# **New American**

Written by **[Ben Armstrong](https://thenewamerican.com/author/barmstrong/?utm_source=_pdf)** on March 24, 2023

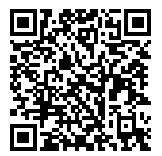

### **The Climate Change Lie**

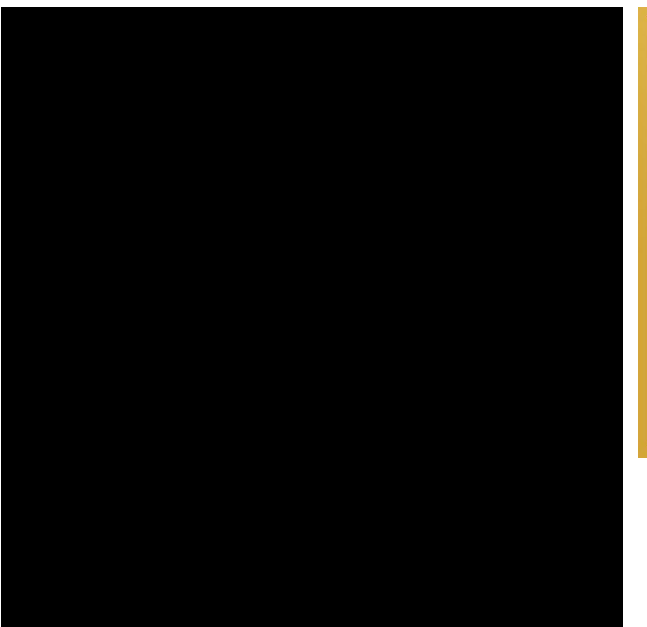

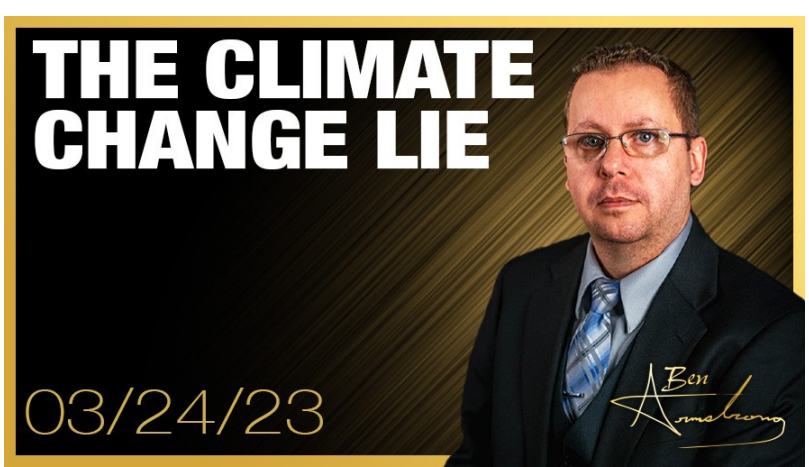

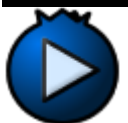

Podcast: Play in new window | [Download](https://media.blubrry.com/1462062/thenewamerican.com/assets/podcast/TheBenArmstrongShow/) () Subscribe: Android | RSS | More

This video is for anyone who wants the truth. If finding out that climate change is a lie is too difficult for you to handle, then I would suggest you run from this video.

DISCLAIMER: Views and opinions expressed on The Ben Armstrong Show are solely those of the host and do not necessarily represent those of The New American. TNA is not responsible for, and does not verify the accuracy of, any information presented.

#### **Video Source:**

FoxNews.com – [Tucker Carlson: It's been a tough couple of years for the 'experts'](https://www.foxnews.com/video/6322702180112)

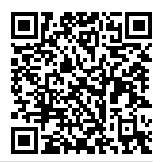

#### **Subscribe to the New American**

Get exclusive digital access to the most informative, non-partisan truthful news source for patriotic Americans!

Discover a refreshing blend of time-honored values, principles and insightful perspectives within the pages of "The New American" magazine. Delve into a world where tradition is the foundation, and exploration knows no bounds.

From politics and finance to foreign affairs, environment, culture, and technology, we bring you an unparalleled array of topics that matter most.

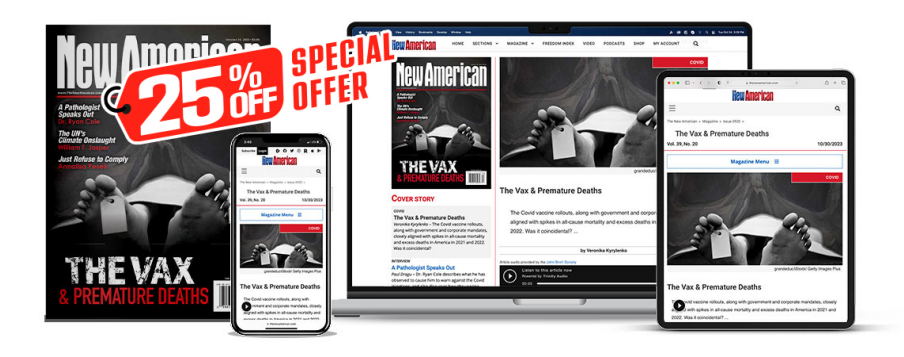

## **[Subscribe](https://thenewamerican.com/subscribe?utm_source=_pdf)**

#### **[W](https://thenewamerican.com/subscribe?utm_source=_pdf)hat's Included?**

24 Issues Per Year Optional Print Edition Digital Edition Access Exclusive Subscriber Content Audio provided for all articles Unlimited access to past issues Coming Soon! Ad FREE 60-Day money back guarantee! Cancel anytime.